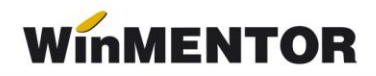

## **Structuri import compensări în WinMENTOR**

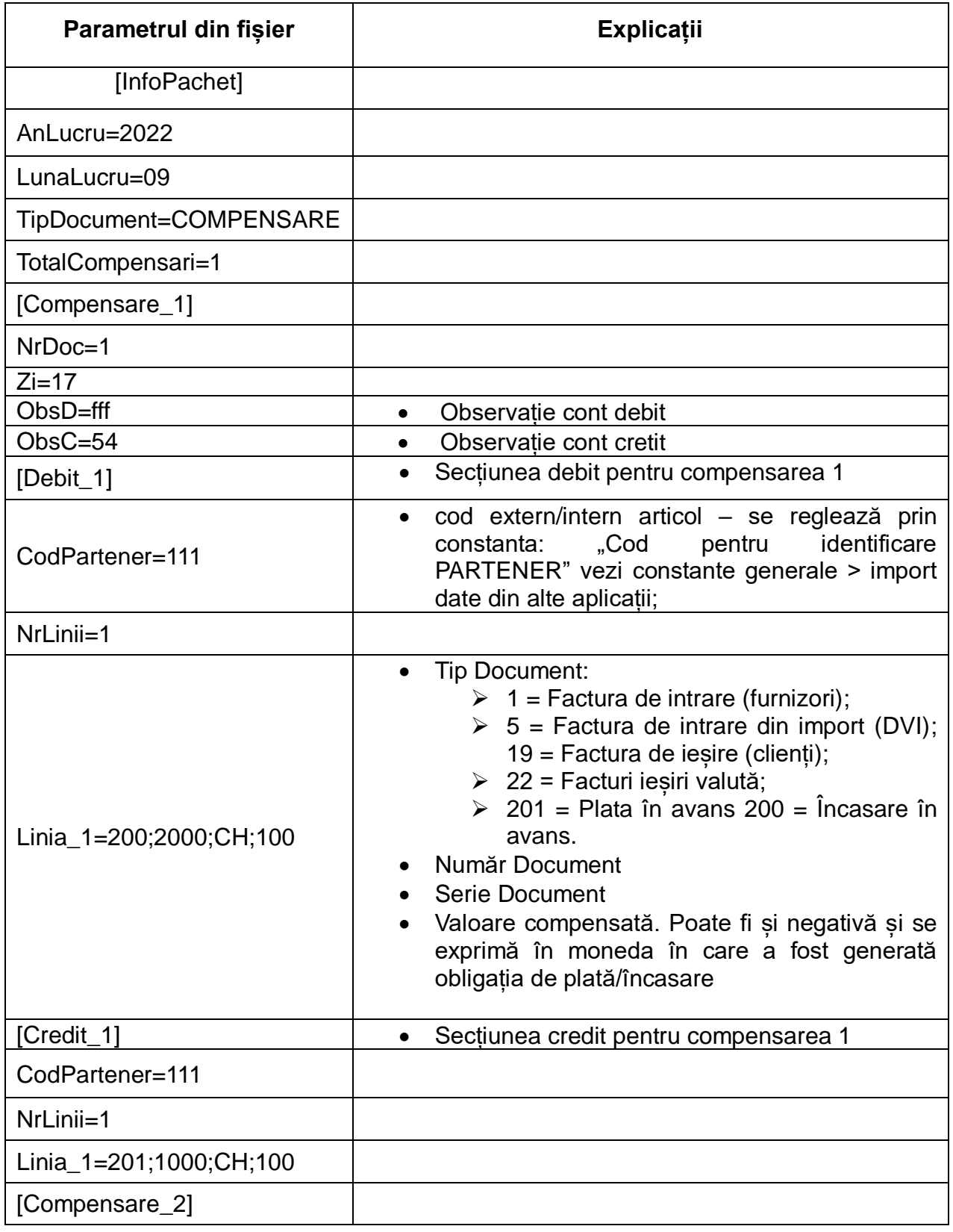

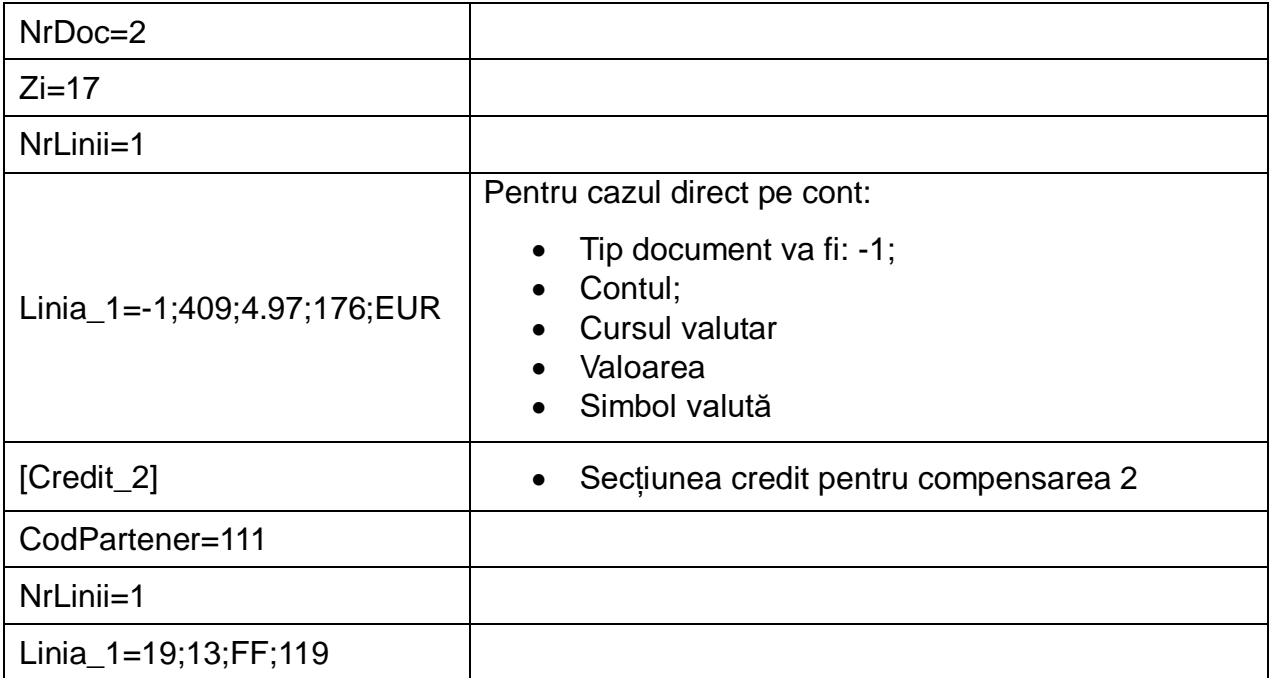

În cazul în care pentru partener sunt coduri noi, neintroduse încă în baza de date, ele vor fi descrise în fișierul "Partner.txt".